## Fitting data into probability distributions

#### Tasos Alexandridis

analexan@csd.uoc.gr

Tasos Alexandridis [Fitting data into probability distributions](#page-18-0)

<span id="page-0-0"></span>つくへ

- Consider a vector of N values that are the results of an experiment.
- We want to find if there is a probability distribution that can describe the outcome of the experiment.
- <span id="page-1-0"></span>• In other words we want to find the model that our experiment follows.

# Probability distributions: The Gaussian distribution

Probability density function: 
$$
f(x; \mu, \sigma) = \frac{1}{\sqrt{2\pi\sigma^2}} e^{-\frac{(x-\mu)^2}{2\sigma^2}}
$$

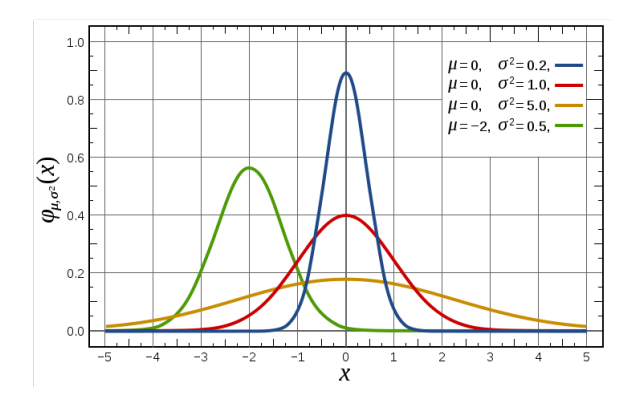

Figure: The Gaussian distribution

The red line is the standard normal distribut[ion](#page-1-0)

 $2990$ 

## Probability distributions: The exponential distribution

Probability density function:  $f(x; \lambda) = \begin{cases} \lambda e^{-\lambda x}, x \ge 0 \\ 0, x \ge 0 \end{cases}$  $0, x < 0$ 

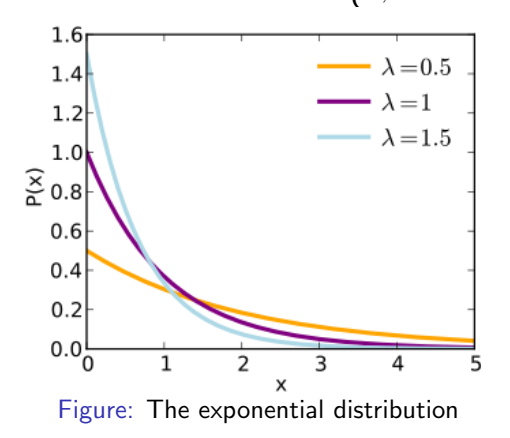

 $200$ 

#### Exponentially distributed random variables are memoryless

$$
P\{X > s + t | X > t\} = P\{X > s\}
$$

If we think X as being the lifetime of some instrument, then the probability of that instrument lives for at least  $s+t$  hours given that it has survived t hours is the same as the initial probability that it lives for at least s hours.

In other words, the instrument does not remember that it has already been in use for a time t

 $\Omega$ 

# Probability distributions: The lognormal distribution

Probability density function:  $f(x; \mu, \sigma) = \frac{1}{x\sigma\sqrt{2\pi}}e^{-t}$  $(lnx - \mu)^2$  $2\sigma^2$ 

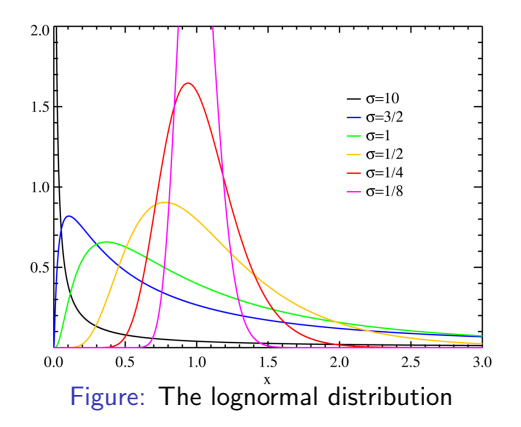

The lognormal distribution is a probability density function of a random variable whose logarithm is normally distributed

<span id="page-5-0"></span> $\Omega$ 

## Probability distributions: The gamma distribution

Probability density function:

$$
f(x; \alpha, \beta) = \begin{cases} \frac{\lambda e^{-\lambda x} (\lambda x)^{\alpha - 1}}{\Gamma(a)}, & \text{if } x \ge 0\\ 0, & \text{if } x < 0 \end{cases}
$$

The quantity  $\Gamma(a)$  is called Gamma function and is given by:

$$
\Gamma(\alpha) = \int_0^\infty e^{-x} x^{\alpha - 1} dx
$$

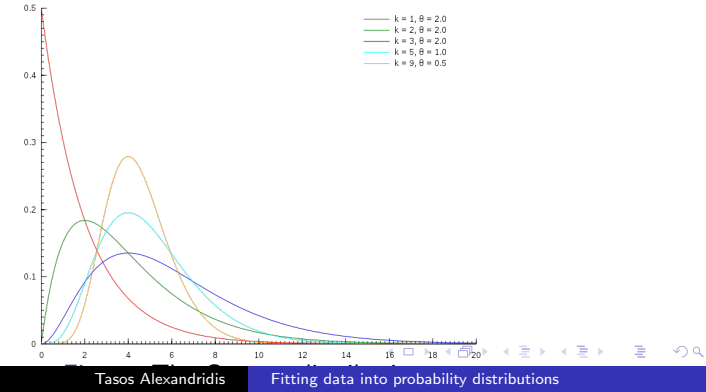

# Probability distributions: The rayleigh distribution

Probability density function:  $f(x;\sigma) = \frac{x}{\sigma^2}e^{-\frac{x^2}{2\sigma^2}}$  $\overline{z_{\sigma^2}}$  ,  $x\geq 0$ 

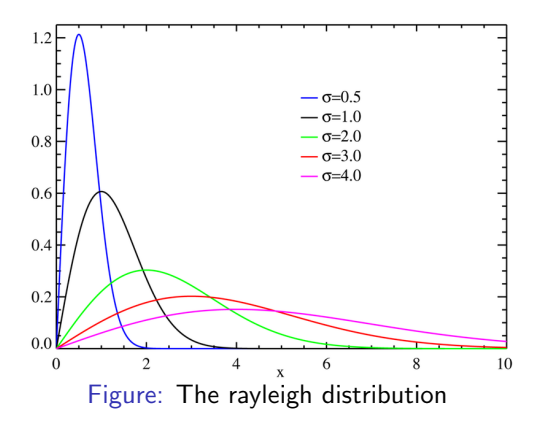

<span id="page-7-0"></span>**Example:** Random complex variables whose real and imaginary parts are i.i.d. Gaussian. The absolute value of the complex number is Rayleigh-distributed

A stohastic process  $\{N(t), t \ge 0\}$  is said to be a *counting process* if N(t) represents the total number of "events" that have occured up to time t. A counting process must satisfy:

- $N(t) > 0$
- $\bullet$  N(t) is integer valued.
- If  $s < t$  then  $N(s) \le N(t)$
- For  $s < t$ , N(t)-N(s) equals the number of events that have occured in the interval (s,t)

A counting process  $\{N(t), t \geq 0\}$  is said to be a Poisson Process having rate  $\lambda, \lambda > 0$ , if

- $N(0) = 0$
- The process has independent increments i.e. the number of events which occur in disjoint time intervals are independent.
- The number of events in any interval of length t is Poisson distributed with mean  $\lambda t$ . That is, for all  $s, t \geq 0$ :

$$
P\{N(t+s) - N(s) = n\} = e^{-\lambda t} \frac{(\lambda t)^n}{n!}, n = 0, 1, ....
$$

Consider a Poisson Process, and let us denote the time of the first event by T1. Further, for $n > 1$ , let Tn denote the time elapsed between the (n-1)st and the nth event. The sequence { Tn, n  $=$  $1,2,... \}$  is called sequence of interarrival times.

**Example:** If  $T1 = 5$  and  $T2 = 10$ , then the first event of the Poisson process whould have occured at time 5 and the second event at time 15

**Proposition**  $T_n$ ,  $n = 1, 2...$ , are independent identically distributed exponential variables. (i.e. the interarrival times of a Poisson Process are exponentially distributed)

- Fit your real data into a distribution (i.e. determine the parameters of a probability distribution that best fit your data)
- Determine the goodness of fit (i.e. how well does your data fit a specific distribution)
	- qqplots
	- simulation envelope
	- Kullback-Leibler divergence

Generate data that follow an exponential distribution with  $\mu = 4$ values =  $exprnd(4, 100, 1)$ ;

```
Generate random Gaussian noise N(0,1)
noise = randn(100, 1);
```
Add noise to the exponential distributed data so as to look more realistic

```
real_data = values + abs(noise);Consider real data to be the values that you want to fit
```
### Example: Fitting in MATLAB Fit data into an exponential distribution

```
[paramhat] = expfit(real_data);>> 4.9918
```
The estimated  $\mu$  parameter is 4.9918

In other words, our data fit an exponential distribution with  $\mu = 4.9918$ 

A & Y B & Y B

つくへ

Generate synthetic data from the probability distribution you found to fit your real data and plot the real versus the sythetic data

The closer the points are to the  $y=x$  line, the better the fit is.

```
syntheticData = exprnd(4.9918, 100, 1);qqplot(real data,syntheticData);
```
### Example: Fitting in MATLAB Test goodness of fit using qqplot

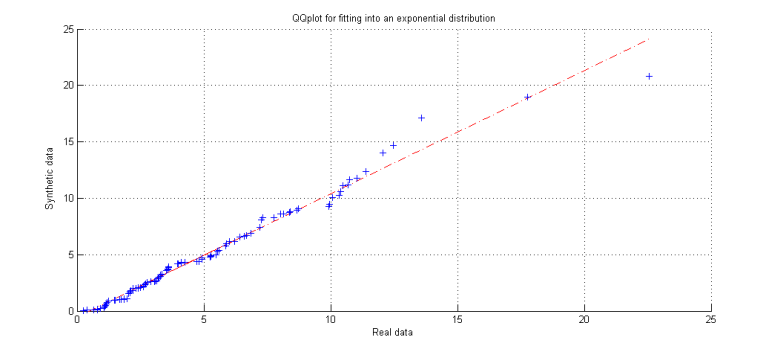

Figure: QQplot for fitting into an exponential distribution

 $\sim$   $-$ 

 $QQ$ 

### Example: Fitting in MATLAB Test goodness of fit using simulation envelopes

- Fit your data into the specified distribution.
- Create synthetic data (wdata0)
- Run a number of N tests . For every test i
	- Create synthetic data
	- Make the qqplot of wdata0 and the synthetic data created for test i
- An "envelope" will be created
- Finally make the qqplot of the the real data and wdata

For a "good" fit the qqplot of the real data, should be inside the envelope

A & Y B & Y B

### Example: Fitting in MATLAB Test goodness of fit using simulation envelopes

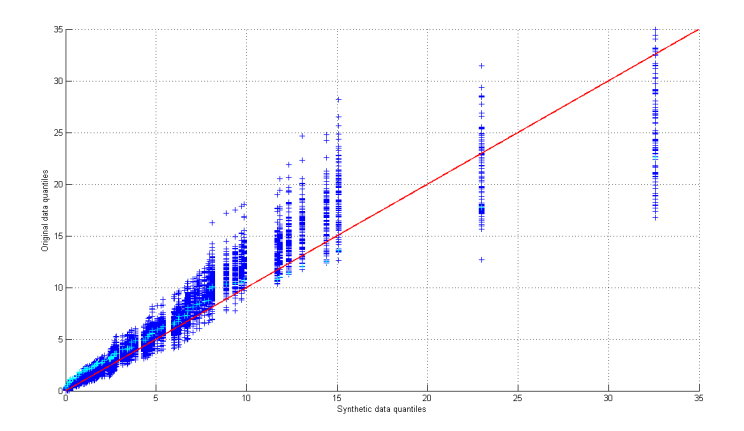

Figure: Simulation envelope for exponential fit with 100 runs

 $QQ$ 

Kullback-Leibler Divergence or Relative Entropy between two probability mass vectors p and q

<span id="page-18-0"></span>
$$
D(p||q) = \sum_{x \in X} p(x) \log \frac{p(x)}{q(x)}
$$

- $D(p||q)$  measures the "distance" between the probability mass function p and q
- We must have  $p_i = 0$  whenever  $q_i = 0$  else  $D(p||q) = \infty$
- $D(p||q)$  is not the true distance because:
	- **1** it is assymetric between p and q i.e.  $D(p||q) \neq D(q||p)$
	- 2 it does not satisfy the triangle inequality